## EMPLEO DE LA MULTIMEDIA "ELECTROMAGNETISMO" EN EL INSTITUTO SUPERIOR POLITÉCNICO DE HUAMBO

Santiago García Dally<sup>ab</sup>, Félix Martínez Olivaª, Juan Cruz Arencibia<sup>b,c</sup>, Ernani Manuel Almeida Morguier<sup>c</sup>, ESTER TERESA NAZARETH DIAS<sup>C</sup>

a. Departamento de Física Aplicada, Facultad de Física, Universidad de la Habana,

10400 Habana, Cuba; fmartinez@fisica.uh.cu

b. Departamento de Física, CUJAE, Cuba.

c. Departamento de Ingeniería, Instituto Superior Politécnico de Huambo, R. P. De Angola.

Dentro del conjunto de países en los que Cuba ha mantenido y mantiene una colaboración en diversas áreas y, muy en particular, la de educación, se encuentra la República de Angola. En el presente trabajo se muestra la experiencia del colectivo de autores en la elaboración y aplicación de una multimedia en idioma portugués correspondiente a la asignatura Electromagnetismo que tratará de resolver, en cierta medida, la carencia de libros de texto, material de laboratorio y dificultades de formación presentadas por los estudiantes del Instituto Superior Politécnico de la provincia de Huambo, República de Angola.

Amongst the various countries where Cuba has maintained systematic cooperation in different areas –in particular, Education– there is the Republic of Angola. In this work we show our experience in the elaboration and application of a Multimedia in Portuguese dealing with the subject of Electromagnetism. It tries to solve, to some extent, the lack of appropriate textbooks, laboratory materials and other difficulties that suffers the Higher Polytechnical Institute of the Huambo province, Republic of Angola.

**Palabras Clave.** Multimedia, República de Angola, Laboratorios, Libros de texto.

## INTRODUCCIÓN

Enmarcada en la ciudad de Huambo, capital de la provincia del mismo nombre, y perteneciente a la República de Angola, se encuentra el Instituto Superior Tecnológico al que se hace referencia en este trabajo. El mismo mejoró significativamente sus actividades docentes en el 2009 con la llegada de un grupo de colaboradores cubanos, los cuales desde sus inicios tuvieron que realizar un intenso trabajo metodológico con vistas a disminuir las dificultades docentes que presentaban los estudiantes de las carreras de Licenciatura en Ingeniería Informática, y Licenciatura en Ingeniería Electrónica y Telecomunicaciones.

Es ampliamente conocido que el tránsito de la enseñanza media a la superior entraña un salto cuantitativo y cualitativo en el nivel de conocimientos que deben alcanzar los estudiantes. Este salto tiene un carácter universal, pues se pone de manifiesto incluso, con independencia del nivel de desarrollo económico y del sistema educacional de cada país [1], siendo bien significativo en el caso de la República de Angola en general, y en lo particular de una provincia a otra del país. Entre los problemas generales existentes en el país que afectan la educación superior, tenemos:

a) Alta inestabilidad social debido a las decenas de años de guerra

b) Alto índice de analfabetismo y carencia de personal cali ficado que permita llevar a cabo la política educacional propuesta por el estado

c) Proliferación de la enseñanza de tipo mecanicista (memorística) en las ciencias básicas, fundamentalmente la matemática y la física, provocando un insuficiente desarrollo del pensamiento lógico en muchos estudiantes.

d) Estudiantes con una amplia gama de edades, muchos de ellos trabajadores y padres de familia que estuvieron desvinculados de la escuela durante varios años

Mientras que en lo particular se pueden mencionar:

a) Alrededor del 37% de los estudiantes son madres, algunas de las cuales tienen 3 y 4 hijos

b) Más del 60% de los estudiantes son trabajadores y no todos gozan de facilidades para estudiar

c) Más del 50% de los estudiantes no han tenido acceso a los medios informáticos

d) Amplias dificultades para realizar las operaciones matemáticas elementales de forma manual, dependiendo en gran medida de la calculadora

e) Notable falta de habilidad para interpretar el texto de los ejercicios que se les plantean

f) Incapacidad para comprender una secuencia lógica de operaciones matemáticas

g) Incapacidad de interpretar un gráfico a partir de las variables que éste relaciona

h) Carencia total de libros de textos y material de laboratorio para la realización de prácticas y demostraciones

Tomando en cuenta los avances alcanzados en el trabajo metodológico desarrollado por las diferentes disciplinas durante el primer semestre del curso académico 2009–2010 en el Instituto Superior Politécnico de Huambo, y en particular, en el caso de la Física, y las ventajas que presenta la inserción en el proceso docente-educativo de un producto multimedia [2,3], así como la experiencia adquirida y resultados alcanzados en la elaboración y aplicación en la docencia de un producto similar [4,5], se propone la elaboración y aplicación de una multimedia en idioma portugués correspondiente a la asignatura Electromagnetismo.

La multimedia propuesta tratara de resolver en gran medida la carencia de libros de texto, material de laboratorio y otras dificultades presentadas por los estudiantes del Instituto.

## DESARROLLO

Dentro del conjunto de aplicaciones de las NTIC (Nuevas Tecnologías de la Informática y Comunicación) en la enseñanza de la Física, se encuentra el empleo de las multimedia como parte del proceso docente, especialmente si se tienen dificultades como las antes mencionadas. Algunas de sus ventajas, son:

Lo intrínsecamente motivante de este producto para los estudiantes.

El disponer de un conjunto de dos laboratorios de informática con 16 máquinas computadoras cada uno, lo cual permitió crear un acceso directo a la página de presentación en cada una de ellas.

En la página de presentación, tal y como se muestra en la figura 1, se encuentran detallados mediante botones los temas que abarca la asignatura de "Electromagnetismo" en las dos carreras que se estudian en el ISPH

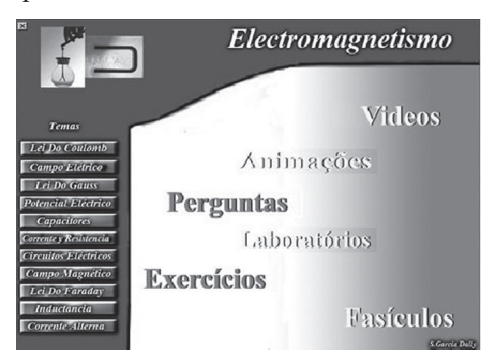

Figura 1: Imagen del menú principalEn esta página de presentación el estudiante, al hacer "click" con el mouse sobre el tema deseado, se le muestra un menú donde se relacionan los distintos aspectos que puede revisar de acuerdo a su interés.

La opción "Perguntas" del menú principal consta de aproximadamente 11 preguntas de selección múltiple. En cada una de ellas, los aciertos y desaciertos cometidos por el estudiante al seleccionar son registrados en la columna de la izquierda en las secciones nombradas "Bem" o "Mal" que muestra la figura 2. Es de señalar que en cada una de las variantes de posibles respuestas que se presentan en cada pregunta, el estudiante, al realizar su selección, recibe una sugerencia y/o indicación. Al nalizar el conjunto de preguntas y acorde con el número de respuestas correctas seleccionadas, el estudiante recibe una calificación entre 0 y 20 puntos, la cual se corresponde con la escala de valores empleada en los centros educacionales de la República de Angola.

En la columna de la izquierda de esta opción aparecen un conjunto de botones que le permiten al estudiante revisar, en el momento que lo desee, otro aspecto del tema elegido sin acudir al menú principal. Por otra parte, si el estudiante desea otro tema del programa de la asignatura o simplemente abandonar el trabajo, puede hacer uso de los botones mostrados en la figura 2, justo debajo del botón "Mal".

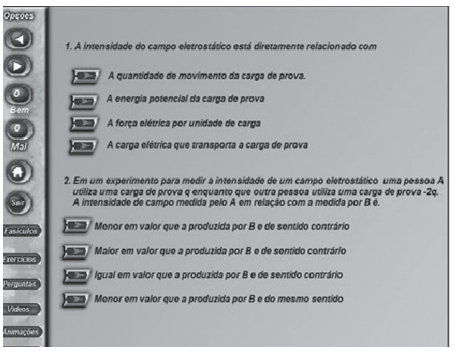

Figura 2: Primera página de la opción "Perguntas" de campo electrostático

La opción "Exercícios" cuya primera página se muestra en la figura 3, le brinda al estudiante una gama de ejercicios resueltos y propuestos del tema que haya seleccionado.

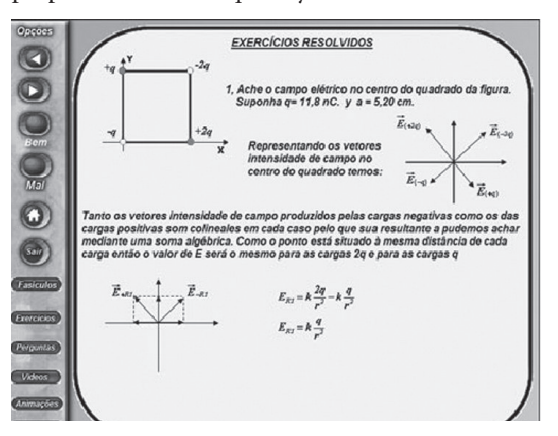

Figura 3: Primera página de la opción "Exercicios" de campo electrostático

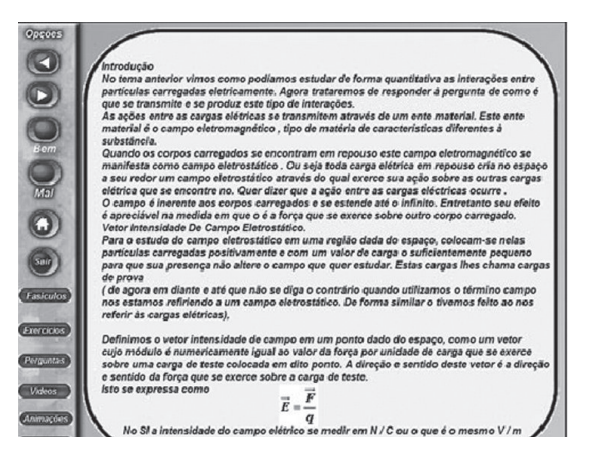

Figura 4: Primera página de la opción "Fasciculos" de campo electrostático

La opción "Fasciculos" cuya primera página se muestra en la gura 4, le brinda al estudiante los contenidos referentes al tema de su elección, dando solución a la necesidad de un texto por el que el estudiante puede realizar su estudio independiente, consolidando los conceptos dados en las conferencias de la asignatura. En la opciones correspondientes a "Videos" (figura 5) y "Animações" se realiza una sinopsis de lo que se trata en los mismos, excepto en aquellos en que transcurren mediante una narración. La mayoría de las mismos son empleados en el durante las conferencias correspondientes a sus respectivos temas.

La opción "Laboratorios" nos permite, al menos de forma virtual, realizar algunas prácticas simples, y con ello paliar la carencia de medios para realizar esta actividad directamente con los estudiantes. Debe señalarse que aquí los estudiantes pueden ver a través de los "applets" una aplicación de lo recibido en la asignatura "Programación Orientada a Objetos".

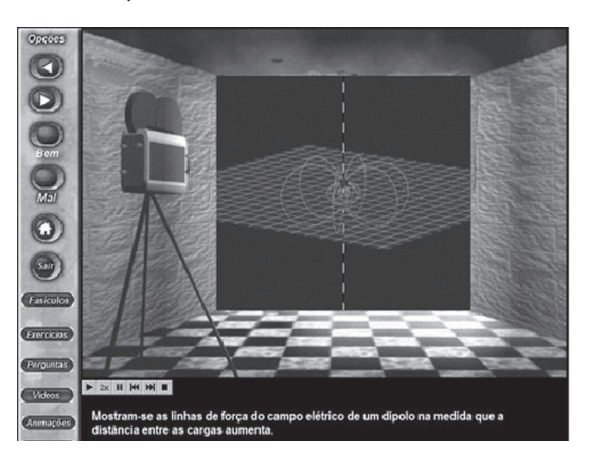

Figura 5: Primera página de la opción "Videos" de campo electrostático

## **CONCLUSIONES**

La aplicación de la multimedia "Electromagnetismo" en el instituto superior politécnico de Huambo ha dado, en gran medida, solución a las necesidades actuales de los estudiantes de esta institución. Esta multimedia no constituye una solución final al problema, sino un medio de enseñanza que en manos del docente constituye un buen apoyo a la docencia de la asignatura "Electromagnetismo". La misma, por sus características, puede aplicarse en otros centros de educación superior de la República de Angola o de habla portuguesa.

[1] P.G. Moundy, "Revolution in Teaching" Editorial Grazia and sons. Parma, Italia, 2002.

[2] R. A. C. González, El Desarrollo De La Actividad Experimental En Física General y El Uso De Las Tics En Las Prácticas De Laboratorio., Revista Pedagogía Universitaria Vol. XII No. 5, 2007

[3] F.J. Marcos, E.R.Bouchet, O.E.DiLissa, C.E.Freyre, D.E.Martinez, D.M. Berman, Modelización Computarizada De Sistemas Físicos. Su Incidencia En el Proceso Educativo, Ciencia, Docencia y Tecnología, Vol XVI # 030, PP 157-178, Universidad Nacional Entre Ríos, Argentina, 2005.

[4] S. García, "Una experiencia docente en la impartición de la mecánica a estudiantes de Biología". Libro de Actas. I Taller Latinoamericano de Enseñanza de la Física. Servicio de publicaciones de la Universidad de Córdoba. Imprenta Comercial Motril. Granada, España, 1999.

[5] "Álgebra Vectorial y Cinemática de a Partícula; Programa Multimedia Para el Trabajo Independiente". Proceeding del III Congreso Internacional Didáctica de las Ciencias. VIII Taller Internacional Sobre Enseñanza de la Física" ISBN 959-7113-12-0 Febrero 2004.

51